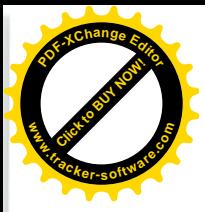

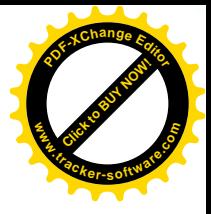

# Individuálna výročná správa

# **Obce Letanovce**

za rok 2018

Slavomír Zahornadský starosta obce

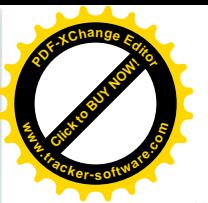

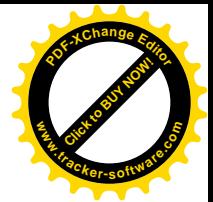

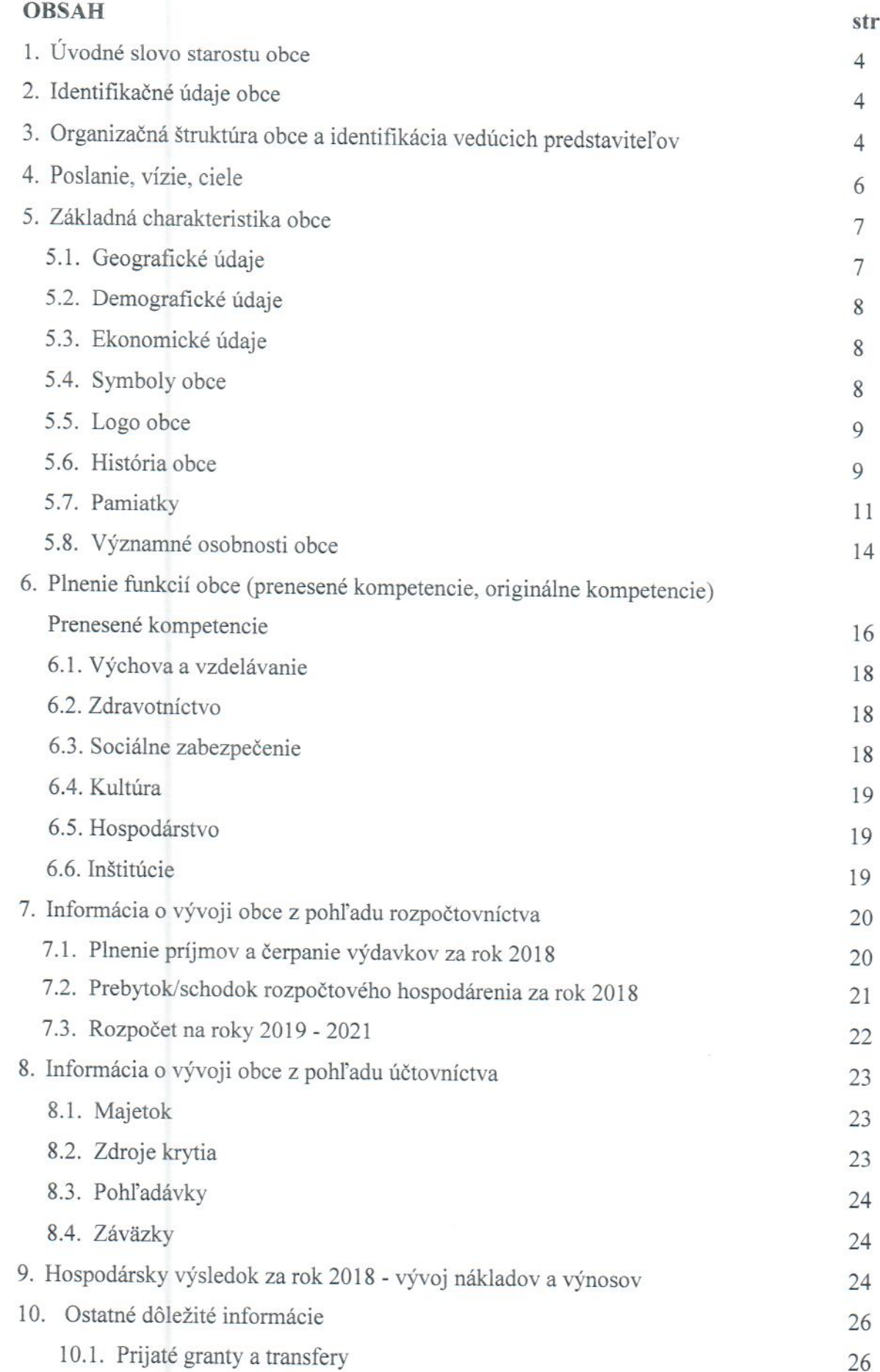

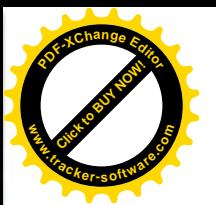

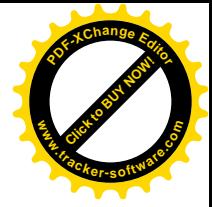

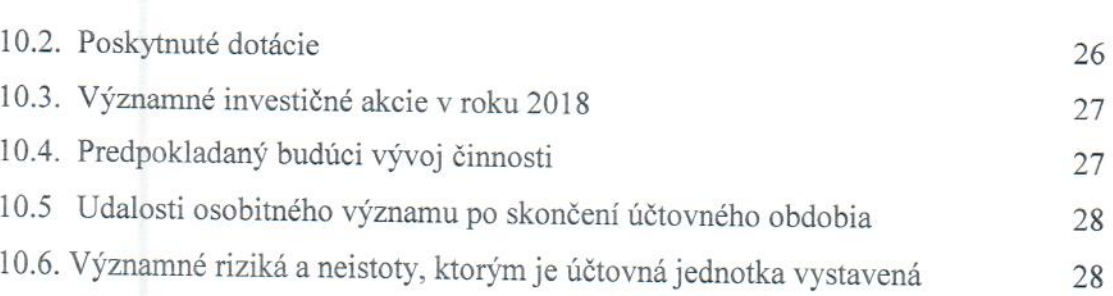

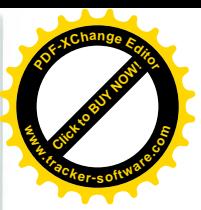

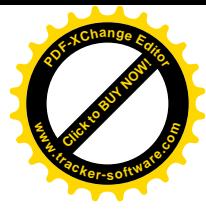

# 1. Úvodné slovo starostu obce

Vážení poslanci, občania našej dediny a priatelia!

Ku skončeniu kalendárneho a zároveň účtovného roka neodmysliteľne patrí hodnotenie ekonomickej a bežnej činnosti. Aj v roku 2018 som sa ako starosta obce Letanovce snažil dodržiavať plnenie volebného programu a riešiť problémy, s ktorými sme sa každodenne stretávali. Táto správa hodnotí dosiahnuté výsledky, na ktorých sme sa všetci svojim spôsobom podieľali. Chcem sa poďakovať všetkým tým, ktorí sa v minulom roku aktívne zapájali do činnosti v obci a tým prispeli k jej rozvoju.

# 2. Identifikačné údaje obce

Názov: Obec Letanovce Sídlo: Slovenského raja 55 IČO: 00329304 Štatutárny orgán obce: Slavomír Zahornadský Telefón: +421 53 4299 517 +421 907 922 064 e-mail: starosta@letanovce.sk Webová stránka: www.letanovce.sk

# 3. Organizačná štruktúra obce a identifikácia vedúcich predstaviteľov

Starosta obce: Slavomír Zahornadský Zástupca starostu obce: Mgr. Zuzana Lesňáková Hlavný kontrolór obce: Danuša Beláková Obecné zastupiteľstvo: 9 poslancov

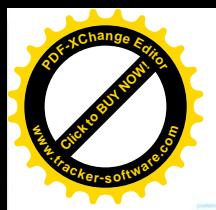

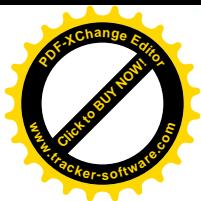

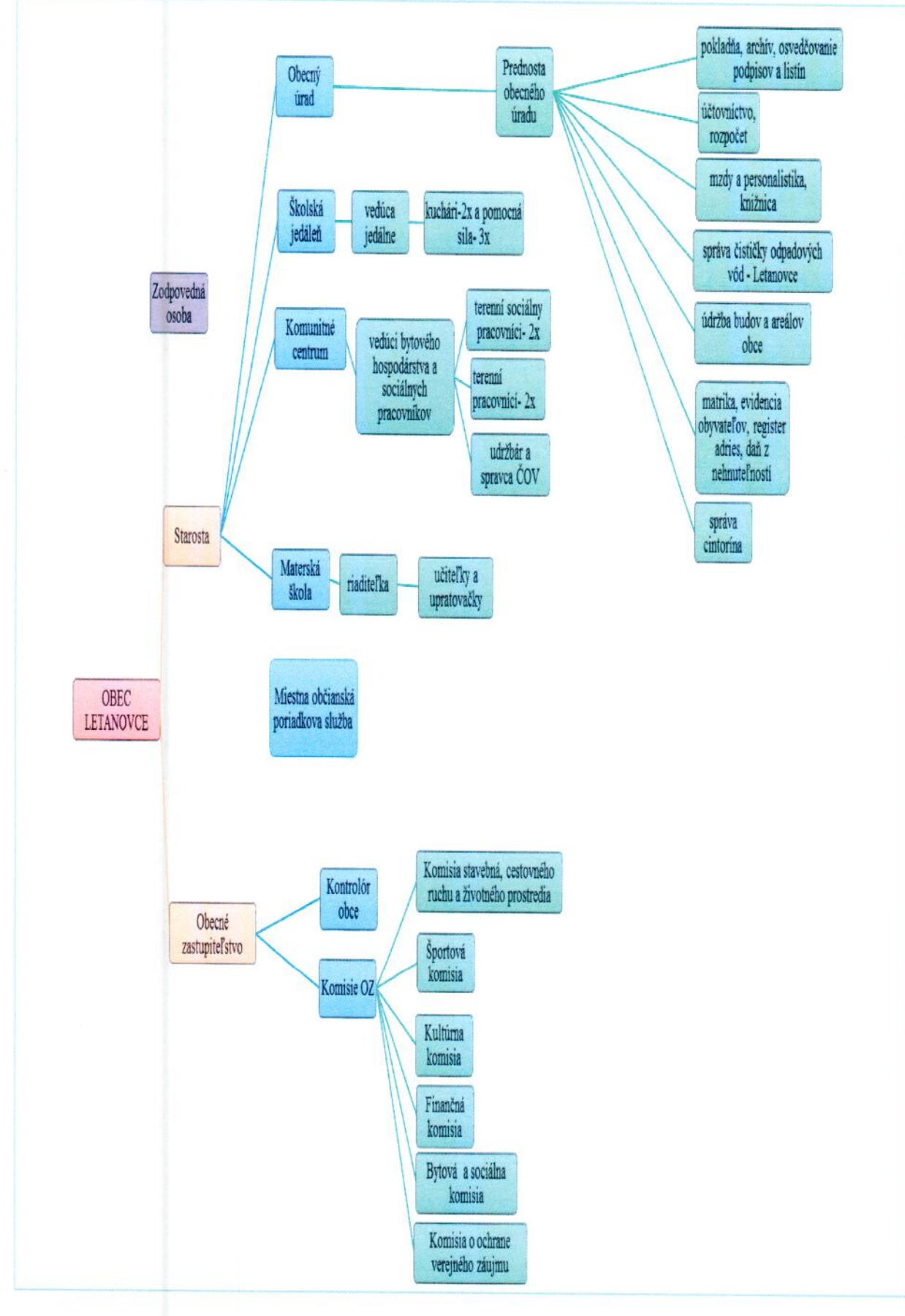

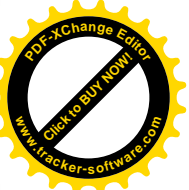

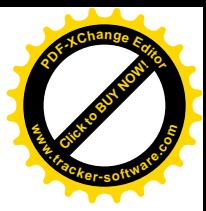

## OZ ma zriadené na rok 2018 komisie:

Finančná komisia Komisia stavebná, cestovného ruch a životného prostredia Komisia sociálna a bytová Komisia športu a mládeže: Komisia v zmysle Ústavného zákona č. 357/2004 Z.z. o ochrane verejného záujmu pri výkone funkcií verejných funkcionárov Kultúrna komisia

#### Obecný úrad

Je výkonným orgánom obecného zastupiteľstva a starostu obce, zabezpečuje organizačné a administratívne činnosti. Prácu obecného úradu organizuje starosta obce.

Obecný úrad: Mgr. Nikola Zvalená – prednosta obecného úradu, 7 pracovníkov Komunitné centrum Strelník: Mgr. Klaudia Nemčíková - vedúci zamestnanec bytového hospodárstva a sociálnych pracovníkov, 4 pracovníci, +1 pracovník od. 1.9.2018 Materská škola: Mgr. Žofia Vrončová – riaditeľka MŠ, 5 pracovníkov Školská jedáleň: Bc. Mariana Frankovičová – vedúca školskej jedálne, 5 pracovníkov Miestna občianska poriadková služba: 5 pracovníkov od 1.3.2018, +3 pracovníci od 1.4.2018 Rozpočtové organizácie: obec nemá zriadené Príspevkové organizácie: obec nemá zriadené

Neziskové organizácie : obec nemá zriadené

Obchodné spoločnosti : obec nemá zriadené

#### 4. Poslanie, vízie, ciele

#### Poslanie obce:

Starostlivosť o všestranný rozvoj obce a obyvateľov žijúcich na jej území.

#### Vízie obce:

Obec Letanovce v dlhodobom horizonte chce zabezpečiť plnohodnotný a zdravý život pre všetky kategórie svojich obyvateľov. Vzhľadom k svojej polohe má predpoklady stať sa atraktívnou obcou v oblasti CR, ktorá cieľavedomým rozvojom môže zabezpečiť ekonomický rast.

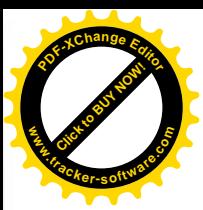

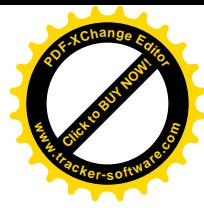

# Ciele obce:

- Využitie potenciálu obce v prospech zvyšovania úrovne života v nei.
- · Zvýšenie konkurencieschopnosti v oblasti CR (založenie obecnej s.r.o.).
- · Podpora a ochrana ŽP zvyšovanie environmentálneho povedomia, ekonomické využívanie zdrojov energie, prispôsobovanie sa zmenám klímy a pod...
- · Vytváranie podmienok pre trvalo udržateľný rozvoj obce.
- · Vytváranie podmienok pre individuálnu bytovú výstavbu, a tým zabezpečenie rastu počtu obyvateľov.
- · Zachovávanie a podpora občianskych, kresťanských a rodinných tradícií v obci.
- · Zvyšovanie záujmu občanov o dianie v obci.

# 5. Základná charakteristika obce

Obec je samostatný územný samosprávny a správny celok Slovenskej republiky. Obec je právnickou osobou, ktorá za podmienok ustanovených zákonom samostatne hospodári s vlastným majetkom a s vlastnými príjmami. Základnou úlohou obce pri výkone samosprávy je starostlivosť o všestranný rozvoj jej územia a o potreby jej obyvateľov.

# 5.1. Geografické údaje

Geografická poloha obce : Letanovce ležia v západnej časti Hornádskej kotliny prevažne na brehoch potoka Brusník a na severných svahoch Slovenského raja. Nadmorská výška v strede obce je 511 m n. m., v chotári 500 - 1058 m n. m. Severnú časť chotára s jednotvárnym povrchom zaberá Hornádska kotlina z pieskovcovo-ílovcového súvrstvia treťohorného flyšu, južnú s pestrým a silne členitým povrchom Slovenského Rudohoria z druhohorných vápencov. Priemerná ročná teplota je 6 °C, ročný úhrn zrážok okolo 600 - 700 mm. Chotár odvodňuje rieka Hornád s potokmi Brusník a Sihoť. Odlesnená kotlinová pahorkatina má hnedé lesné pôdy, južná časť má smrekové lesy s prímesou buka a jedle. Na vápencových bralách rastie vzácne rastlinstvo chránenej krajinnej oblasti Slovenského Raja, na plošine Glac je Medvedia jaskyňa.

Súradnice: 48° 58′ 46.92″ N, 20° 28′ 1.2″ E (48.9797°, 20.467°) Susedné mestá a obce : Arnutovce, Hrabušice, Spišské Tomášovce, Spišský Štvrtok Celková rozloha obce: 21 380 082 m<sup>2</sup>, 21,38 km<sup>2</sup>, (2138 ha) Nadmorská výška: 511 m n. m.

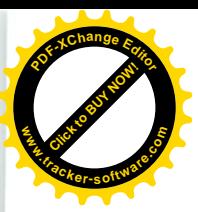

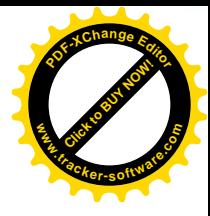

# 5.2. Demografické údaje

Hustota a počet obyvateľov :105 obyv./km<sup>2</sup> a 2 245 obyvateľov k 31.12.2017 Hustota a počet obyvateľov :104,5 obyv./km<sup>2</sup> a 2 234 obyvateľov k 31.12.2018 Z uvedených údajov vidno, že došlo k poklesu počtu obyvateľov obce oproti roku 2017.

# 5.3. Ekonomické údaje

Nezamestnanosť v okrese k 31.12.2018: 6,86 %, čo je oproti roku 2017 pokles o 1,48 %. Vývoj nezamestnanosti naďalej klesá.

# 5.4. Symboly obce

#### Erb obce:

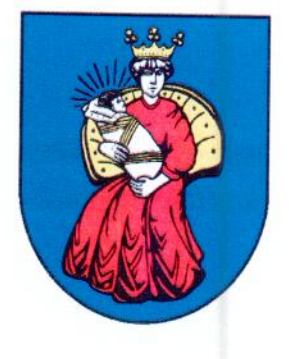

Vychádza z historického pečatidla z roku 1603. Tvorí ho modrý štít, v ňom na zlatom tróne sediaca červeno odetá a zlato korunovaná kráľovná s dieťaťom zavinutým do striebornej zavinovačky so zlatým povojníkom. Bol prijatý dňa 15. 5. 1992 uznesením č. 14/1992 a je zapísaný v Heraldickom registri Slovenskej republiky pod signatúrou L-15/92. Jeho návrh vytvoril Ivan Chalupecký

Vlajka obce:

Vlajka obce pozostáva zo štyroch pozdĺžnych pruhov vo farbách zlatej, modrej, bielej a červenej. Pomer jej strán je 3:2 a ukončená je troma cípmi, t.j. dvoma zostrihmi, siahajúcimi do tretiny listu vlaiky.

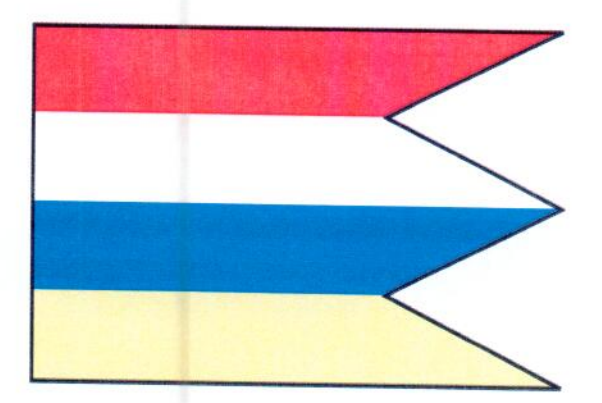

Pečať obce :

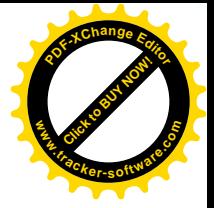

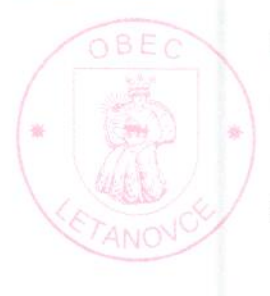

Pečať obce Letanovce predstavuje kruh, v ktorom je erb obce Letanovce s rubopisom OBEC LETANOVCE. Rubopis lemuje hornú a dolnú vnútornú líniu kruhu. Pečať má priemer 35 mm, čo je v súlade s domácimi zvyklosťami a predpismi o používaní pečiatok s obecnými symbolmi.

#### 5.5. Logo obce

Obec Letanovce okrem svojich symbolov nemá logo obce.

#### 5.6. História obce

Je to jedna z veľmi starých obci Spiša. Veď v jej blízkom okolí bolo pomerne husté praveké osídlenie veľkého významu. Akiste preto sa Letanovce dostávajú, zdá sa, že už v 12. storočí, medzi obce patriace k hradnému panstvu Spiš. Pozornosť sa na Letanovce obrátila po odchode Tatárov z toho dôvodu, že skaly v ich chotári pomohli zachrániť pred Tatármi značnú časť obyvateľstva Spiša. Preto, keď kráľ Belo IV. dával do poriadku pozemkové vlastníctvo na Spiši, daroval Cirkví, teda konkrétne spišskému prepoštovi a kostolu sv. Martina na Spiši viaceré územia, medzi nimi nedostavaný Marcelov hrad (Zelená hora a obce Letanovce a Arnutovce. Stalo sa to 7. októbra 1250. To je aj najstaršia zmienka o Letanovciach, ktorá sa zachovala na pergamene a ňou Letanovce vstupujú do histórie. Odvtedy sa Letanovce často spomínajú, obyčajne v súvislosti s majetkovými transakciami alebo spormi. Tá istá listina bola potvrdená ešte v rokoch 1269, 1278 i 1279. Prečo bolo treba toľkokrát prehlásiť kráľovskú listinu z roku 1250 za platnú? Pretože v tomto období sa vytvárali spišské mestá, založené na základe výsad nemeckých hostí. Susedným mestom Letanoviec boli Hrabušice, ktoré po stáročia zazerali na letanovský chotár. Susedmi Letanoviec boli aj kopijnícke obce, ktoré sa tiež dotvárali. V susedstve bolo aj pomerne veľké Štiavnické opátstvo cistercitov. Bohatstvo lesov a chotára by sa každému boli hodili. V roku 1281 nastáva vo vlastníctve Letanoviec zmena, ktorá potom ostala v platnosti niekoľko storočí. Spišský prepošt Mutimír daroval polovicu dôchodkov z Letanoviec a Arnutoviec Spišskej kapitule. Tak sa o vlastníctvo Letanoviec rozdelili prepošt s kapitulou.

Významnou udalosťou pre Letanovce bolo rozhodnutie spišského prepošta zavolať na Kláštorisko kartuziánov, aby si tam postavili kláštor, na pamiatku záchrany Spišiakov pred Tatármi. V súvislosti s tým, daroval spišský prepošt, biskup Jakub, dňa 19. januára 1299 svoju časť Letanoviec kartuziánom, aby mali z čoho žiť. Kartuziáni sa o svoje majetky vzorne starali a zo vzťahu medzi nimi a Letanovcami sa nezachovali žiadne spory. Horšie to však bolo so susedmi. Pomerne rozsiahly letanovský chotár poskytoval možnosti zriaďovania osád rôznym ľuďom. Tak okolo polovice 14. storočia tu vznikla osada Zachmar, potom ďalšia osada Janusova dedina, ktoré si postavili zrejme spišskí kopijníci. V sporoch medzi nimi a kapitulou zvíťazila posledná a čierni užívatelia pozemkov museli ustúpiť. Čoskoro však vznikali o chotár alebo jeho časti aj prudké spory s Hrabušicami a ich pánmi Turzovcami a neskôr Csákyovcami.

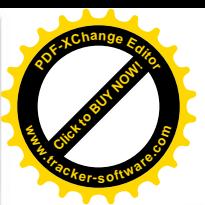

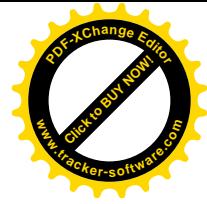

Tie spory sa tiahli cez stáročia. Spory vznikali aj s ostatnými susednými dedinami a neraz ich sprevádzali aj násilnosti. Spory sa zintenzívnili najmä po zániku kláštora na Kláštorisku okolo polovice 16. storočia.

Podrobný vývoj obce je na základe prameňov ťažké rekonštruovať. Vieme však, že v roku 1603 mali Letanovce 24 domov. Vzhľadom na okolité obce, ktoré mávali väčšinou len do 15 domov, to bolo veľa. V tej dobe však vzniklo aj Bočkajovo povstanie, ktoré bolo silne namierené proti katolíckej cirkvi. Bočkajovci preto v roku 1604 nevyplienili len Spišskú Kapitulu, ale aj jej obce, medzi nimi Letanovce. Po vyplienení ich vypálili. V roku 1605 obec vykazuje len 4 celé domy, 17 bolo zhorených. Čiastočne alebo úplne vypálené boli aj obce Spišský Štvrtok, Arnutovce, Iliašovce, Smižany, Dravce, Uloža a iné. K tomu ešte neustále pokračovali spory o časti chotára s Hrabušicami, ktoré sa skončili dohodou len v roku 1 759. Aj ďalšie roky 17. storočia znamenali pre obyvateľstvo mnoho utrpenia. Až v 18. storočí sa obec začína zotavovať. Má okolo 24 sedliackych gruntov, tvorených celou alebo polovičnou usadlosťou, pomerne menší počet želiarov. Majitelia si zriaďujú majer, je tu mlyn a pivovar. Obyvatelia okrem prác v lesoch sa živia hlavne poľnohospodárstvom a známa bola aj výrobňa ľanového oleja. V roku 1870 mala obec 737 obyvateľov. Ich počet však začal klesať, pretože mnohí sa vysťahovali do Ameriky. Takže až koncom storočia sa ich počet priblížil k 700. V roku 1921 tu bolo 155 domov so 731 obyvateľmi. Počet obyvateľov však začal stúpať, v roku 1948 ich už bolo 1092, neskôr takmer 1 500.

Ústrednou budovou každej slovenskej dediny je kostol. Letanovský kostol bol postavený ešte v období románskom okolo polovice 13. storočia. V 14. storočí bol zväčšený a v 18. storočí zbarokizovaný. Zo starších epoch sa zachovalo len niekoľko detailov, barokový a gotický portál. Interiér je zariadený moderne, ale zachovali sa barokové obrazy i krucifix z 18. storočia. Prepoštstvo, neskôr biskupstvo i kapitula, v nemalej miere ovplyvňovali aj kultúrnu úroveň obce. A to nielen starostlivosťou o školu, ale aj tým, že mnohým nadaným obyvateľom umožnili ďalšie štúdiá. Preto z Letanoviec vyšlo viac kultúrnych osobností, najmä kňazov. Spomeňme len napr. spisovateľa historických románov, básnika i skladateľa duchovných piesní Jozefa Cehuľu, školského brata profesora Jozefa Alojza Vronča, významného pedagóga, metodika, historika a spisovateľa. Tu sa tiež narodil historik Emil Jurkovich. Všetci sa radi priznávali k rodnej obci a mnohí z nich odpočívajú aj na tunajšom cintoríne.

#### Genéza názvu obce

Odvodený od slova leten vo význame "priestor dôvery", miesto, ktorému možno dôverovať hlavne v čase nebezpečenstva ako miestu ochrany. Názov zrejme motivovaný miestom chráneným skalami, kde sa podľa tradície pred Tatármi ukrývali obyvatelia blízkej obce. Výklad má oporu v historických záznamoch obce v podobe názvov Lapis Refugii (1291), Locus Refugii seu Letenkew, Letonkew (1319) vo voľnom preklade skalné miesto, kde sa ľudia z okolia ukrývali pred hrozbou nebezpečenstva. Na začiatku 14. stor. v priestore skaly útočiska vznikol kláštor, ktorého úlohou iste bolo v čase nebezpečenstva poskytovať ochranu a zachovať kresťanské obrady na území obsadenom tatárskym vojskom. Živým svedectvom o existencii kláštora je pri obci miestny názov Kláštorisko. V prepise paralelné záznamy z roku 1319 Letenkew a Letonkew, v prepise Letenkő a Letankő naznačujú, že v stredoveku skala útočiska i obec mali dva názvy. Letenkő čiže z maďar.-kő kameň, skala v spojení s

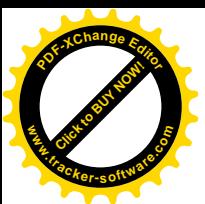

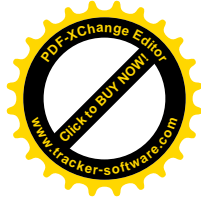

domácim Leten odvodené od slova leten dôverný a Letankő, čiže z maďar. - kő v spojení s domácim Letan utvoreným zo slova letanie (z lat. letania i litania) pobožnosť s prosbami o záchranu, o pomoc Božích bytostí. Zaužíval sa názov utvorený od Letan- s príponou -ovce v podobe Letanovce.

- $1250 -$ Lethon i.
- 1280 Letun  $\overline{a}$
- · 1299 Lapis Refugii
- 1307 Lapis Leton, Letong
- · 1319 Locus Refugii seu Letenkew, Letonkew
- $\bullet$  1773 Letanowcze (slovensky)
- 1786 Letanowce, maďarsky: Letánfalu, Letánfalva, nemecky: Lettensdorf  $\bullet$
- ä. dnes - Letanovce

## 5.7. Pamiatky

## Kostol Všetkých svätých

V centre obce sa nachádza pôvodne románsko-gotický rímskokatolícky kostol Všetkých svätých. Jeho najstaršie časti pochádzajú z druhej polovice 13. storočia. Pôvodný

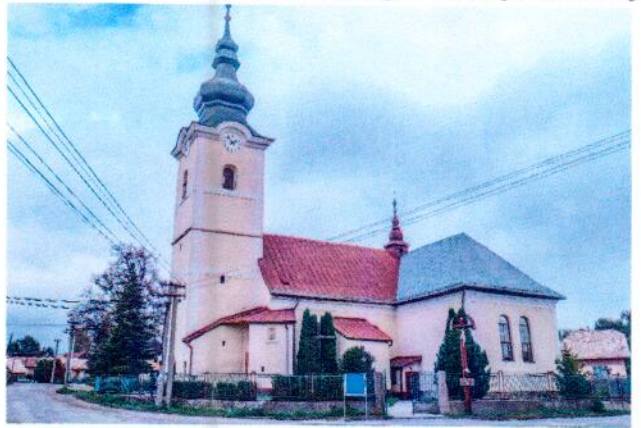

architektonický charakter si však nezachoval. V 18. storočí bol barokizovaný a baroko s klasicizmom tu dnes prevládajú.

Pamiatkový úrad v súpise nehnuteľných kultúrnych pamiatok uvádza dobu vzniku kostola v päťdesiatych rokoch 13. storočia. Ide zrejme o chybu, pretože povolenie na výstavbu kostola v Letanovciach vydal kráľ Ladislav IV. až v roku 1280. Povolenie získal rod Zéckyovcov s odôvodnením, že obec môže mať vlastný kostol, keďže najbližší v Spišskom Štvrtku je jednu míľu

ďaleko. Na mieste, kde letanovský kostol začali stavať, stála len kamenná gotická veža. Nevieme však, či mala veža sakrálny charakter (pravdepodobne nie), alebo išlo o stavbu na pozorovanie okolia, aké sa v časoch po ukončení tatárskych vpádov stavali na viacerých miestach. Prvý historický opis kostola prítomnosť veže neuvádza, vedľa kostolnej lode stála samostatná drevená zvonica. Je však pravdepodobné, že časť múrov spomínanej staršej veže tvorí súčasť stavby chrámu.

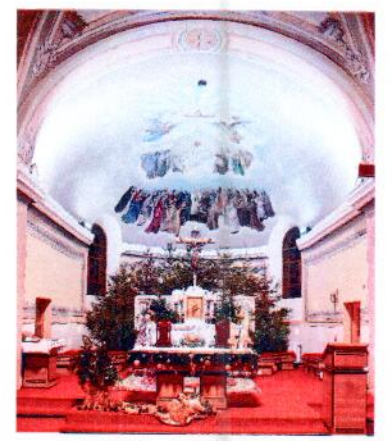

#### Interiér kostola

Najstaršou časťou kostola je Boží hrob, nad ktorým sa zachoval pôvodný románsky portál. V podveží môžete vidieť plastiku Kristus na kríži z 19. storočia. V lodi sa nachádzajú dva obrazy Jozefa Hanulu z konca 19. storočia. V bočnej lodi nad južným vchodom je to olejomaľba Všechsvätých, ktorá bola pôvodne

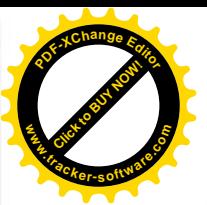

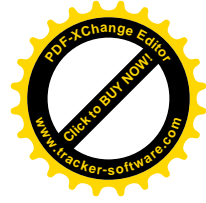

oltárnym obrazom. Veľká olejomaľba Ukrižovaného nie je bežne viditeľná, pretože sa vystavuje len v čase pôstu.

Kostol Všetkých svätých je farský, čiže fara sa nachádza priamo v obci. Býva otvorený len počas bohoslužieb.

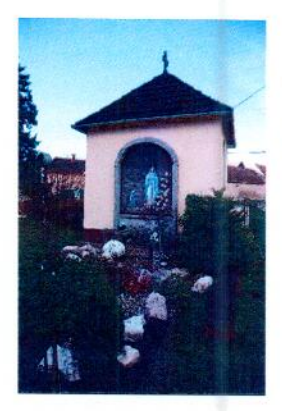

# Kaplnka Panny Márie

Pri kostole sa nachádza novovybudovaná kaplnka Panny Márie. Pôvodne to bola kaplnka svätého Jána, ale z dôvodu krádeže sochy svätého Jána sa obec rozhodla prebudovať kaplnku a zasvätiť ju Panne Márii.

#### Kaplnka svätého Cyrila a Metoda

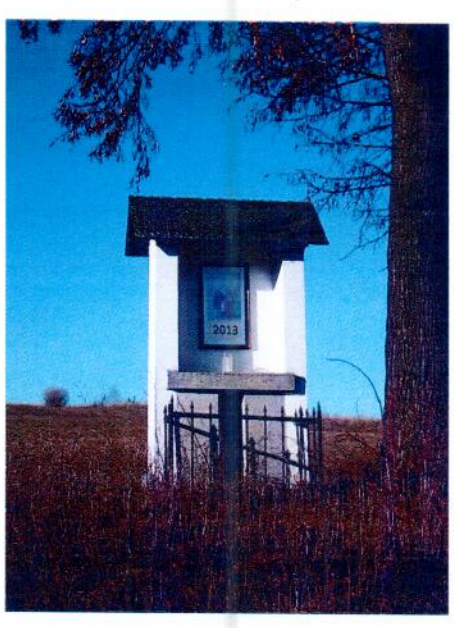

Za obcou v blízkosti železničnej stanice sa nachádza kaplnka svätého Cyrila a Metoda. Túto kaplnku dal na pamiatku postaviť p. Jozef Dávid v roku 1940.

#### Kartuziánsky most

Jediný kamenný most, ktorý sa klenie nad Hornádom v oblasti Slovenského raja je kartuziánsky most. Nachádza sa v oblasti Letanovský mlyn medzi vrchmi Majerská a Čertova sihoť. Cez most prechádza červená turistická značka vedúca z Letanoviec na Kláštorisko a modrá turistická značka, ktorá smeruje z Podlesku cez Prielom Hornádu pod Tomášovský výhľad.

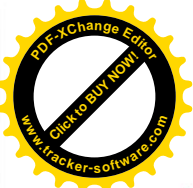

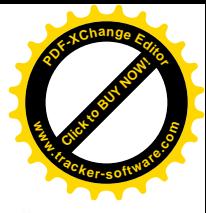

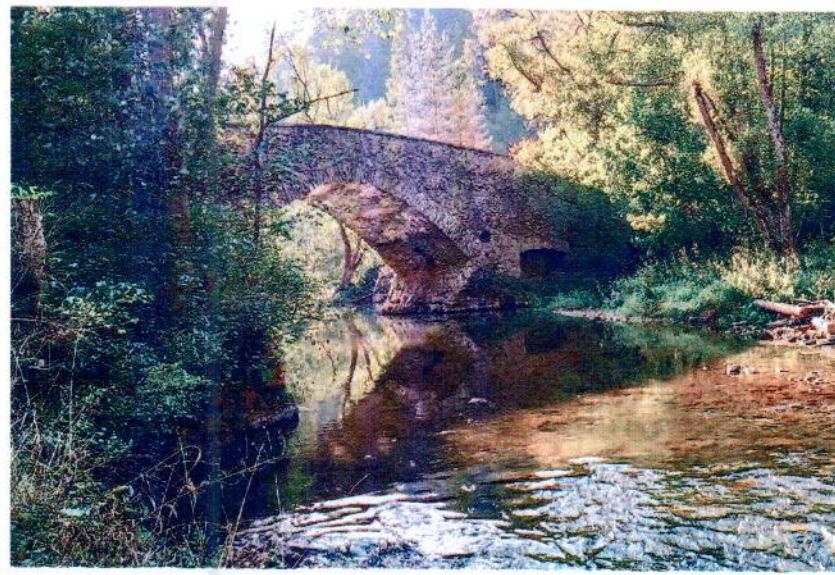

Súčasný kartuziánsky most nie je pôvodný, ktorý tu kartuziáni postavili údajne v 15. storočí. Pôvodný most síce päť storočí prežil, ale osudnou sa mu stala II. svetová vojna. Bolo to 13. októbra 1944, keď sa Nemci rozhodli dobyť Kláštorisko, sídlila kde jedna  $\overline{z}$ partizánskych skupín. Kláštorisko dobyli. ai tamojšiu chatu vypálili a zaiali dvoch partizánov.

Nakoniec vyhodili do povetria aj starý kamenný most, aby sťažili prípadné prieniky partizánov do obce.

Po II. svetovej vojne bol na mieste starého kamenného mosta postavený most iný. V roku 1995 nechal Urbariát Letanovce znovu postaviť presnú kópiu stredovekého mosta.

## Symbolický cintorín

Cintorín je situovaný v srdci Slovenského raja na lúčnej poľane Kláštorisko v bezprostrednej blízkosti ruín stredovekej kaplnky. Kaplnka pre pocestných pochádza z roku 1492.

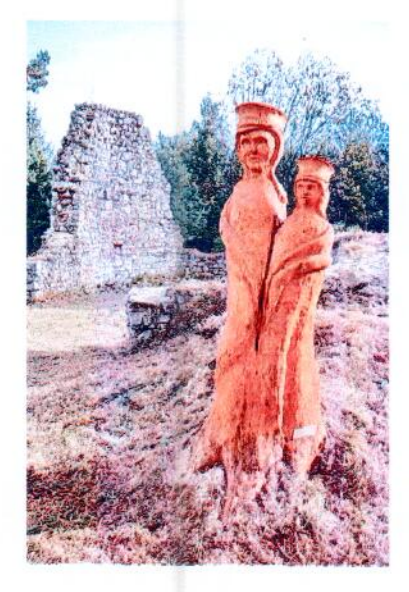

Je to samostatný objekt ležiaci mimo čiastočne zrekonštruovaných ruín známejšieho kartuziánskeho kláštora. Prvá pietna spomienka na obete Slovenského raja a osobnosti sa uskutočnila v roku 2010 spolu s omšou a vysvätením základného kameňa - dreveného umeleckého diela "Božie muky".

Je to exteriérová galéria drevených umeleckých diel mladých autorov zo Spiša, v súčasnosti je v zozname obetí viac ako 70 mien, najstaršia obeť je z roku 1909. Na zozname osobností, ktoré sa pričinili rôznym spôsobom o rozvoj a fungovanie Národného parku Slovenský raj, je v súčasnosti viac ako 20 mien. Samostatne stojace sochy v okolí kaplnky slúžia na osadzovanie tabuliek.

Symbolický cintorín vznikol neúnavnou snahou ľudí z Horskej záchrannej služby Slovenský raj, Klubu seniorov Horskej služby na Slovensku, Národného parku Slovenský raj a Asociácii

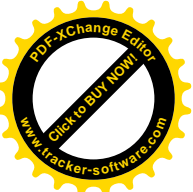

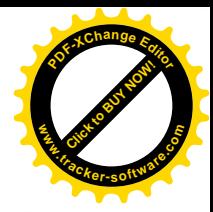

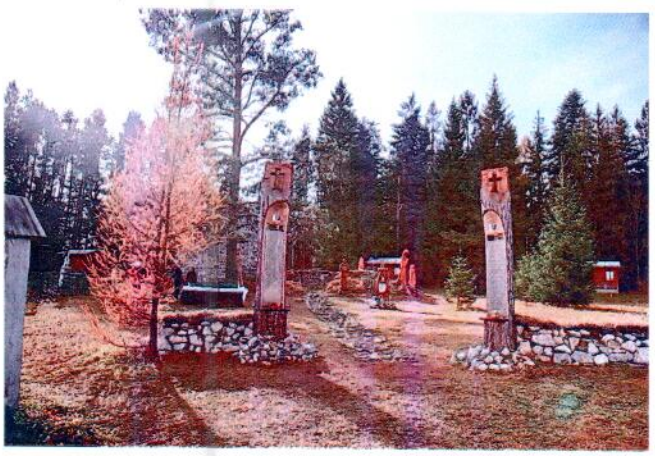

horských sprievodcov. Hlavným iniciátorom založenia symbolického cintorína bol Ing. Vladimír Mucha. V súčasnosti sa na cintoríne nachádza viac ako 15 drevených sôch.

Pietne spomienky so svätou omšou sa pri symbolickom cintoríne konajú vždy v sobotu dva týždne pred sviatkom všetkých svätých.

#### 5.8. Významné osobnosti obce

Maroš Madačov (6. 6. 1912, Východná - 4. 11. 1980, Ružomberok)

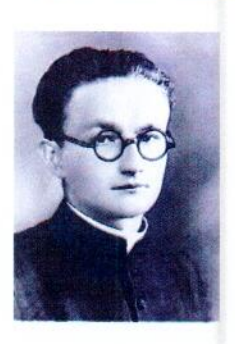

s ružami.

Katolícky kňaz, spisovateľ, prekladateľ, národopisný bádateľ, vlastným menom Martin Števček, sa narodil 6. júna 1912 v roľníckej rodine v obci Východná. Nie je teda letanovským rodákom, ale patrí k osobnostiam, ktoré sa veľkou mierou podieľali na živote a dianí v našej farnosti. Študoval na gymnáziu v Liptovskom Mikuláši a Levoči, teológiu študoval v Spišskej Kapitule. Za kňaza bol vysvätený 29. júna 1936. Po vysviacke v roku 1936 prichádza do Letanoviec ako kaplán a túto funkciu vykonával až do roku 1943. Neskôr pôsobil ako kaplán aj v Námestove, Poprade, Hnilčíku,

Kežmarku a Hrabušiciach. Bol správcom fary v Ružomberku a farárom v Hubovej. Je autorom publikácií Rok v Slovenskom raji, Pri vianočnom stromčeku, Detský rok v Slovenskom raji, Študenti na slovíčko, Šťastné deti, Vitaj, Ježiško, Zblízka i zďaleka a Svätica

Počas pôsobenia v Letanovciach sa venoval fotografovaniu a filmovaniu. Zdokumentoval a predstavil tradičný spôsob života ako aj tradičné zvykoslovie dedinčanov nielen počas roka, ale aj v rámci rozličných rodinných, cirkevných obradov, sviatkov a slávností. Zachovalo sa okolo 600 fotonegatívov a asi 130 minút 8mm filmových dokumentov. Zomrel 4. novembra 1980 v Ružomberku.

Pri výročí nedožitých 85 narodenín Maroša Madačova a pri pripomenutí 750 rokov od prvej písomnej správy o obci Letanovce (1250), bola vydaná obrazová publikácia Letanovce odkaz Maroša Madačova, ktorá je najcelistvejším a najzasvätenejším obrazom o živote Letanovčanov.

Ján Bendík (14. 9. 1899, Letanovce - 14. 9. 1987, Prievidza)

Narodil sa v roku 1899 v Letanovciach (dom č. 10) v chudobnej roľníckej rodine. Rannú mladosť prežil v rodnej obci, kde skončil päť tried ľudovej školy. Potom navštevoval gymnázium v Spišskej Novej Vsi, ktoré neukončil. Stredoškolské štúdia ukončil až v rokoch 1918 - 1919 v Košiciach. Potom odišiel študovať teológiu do Spišskej Kapituly, ktorú taktiež neukončil. Tu sa prvýkrát stretáva so spišskými historikmi, ktorí svoj punc vštepili aj jemu. Po

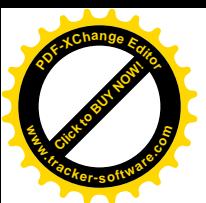

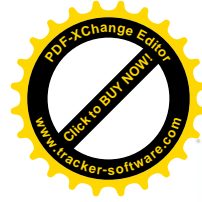

zanechaní štúdia v spišskom seminári odišiel za notárskeho praktikanta do Krušetnice, odkiaľ bol po jednoročnom praktikovaní pridelený na notársky náukobeh do Martina. Po skončení notárčil na južnom Slovensku až do roku 1925, odkiaľ prešiel do Prievidze, kde pracoval na vidieckom obvodnom notárskom úrade. V roku 1950 boli tieto úrady zrušené, a tým bol pridelený na tamojší ONV, odkiaľ bol prepustený. Ako notár žil s ľudom, poznal jeho národnú, sociálnu i hospodársku porobu, ktorá mu do ruky vtlačila ostré pero, ktorým prispieval do stĺpcov vtedajších novín.

Jeho špeciálnym odborom sú dejiny požiarnictva. Prvý raz sa do styku s nimi dostáva počas pôsobenia v Hronskej Kamenici, a následne v Prievidzi, kde bol členom a funkcionárom Okresnej požiarnickej organizácie. V Martine bol poverený redigovaním časopisu Hasičské listy. Vtedy napísal aj Krátke dejiny Zemskej hasičskej jednoty na Slovensku, ktoré vyšli v pamätnici Bratislavské hasičstvo 1867 - 1957. V roku 1935 spracoval spolu s Dušanom Šulcom Hasičskú ročenku hasičstva na Slovensku na rok 1936. Roku 1940 spolu s V. Smetanom vydávajú knihu Motorová striekačka. Od A. Parmu preložil brožúru Dymové masky. Z príležitosti jubilea dobrovoľného hasičského zboru v Prievidzi napísal Päťdesiat rokov prievidzského dobrovoľného hasičského zboru. Pozornosť si zasluhuje aj spracovanie Bibliografie požiarnej ochrany na Slovensku, ďalej Požiarna ochrana na hornej Nitre ako aj štúdia týkajúca sa Spiša.

Ján Bendík v bádateľskom zanietení nešetril silami. Prešiel skoro každý historický objekt, každé pamätné miesto, najmä v okolí rodného kraja. Bol to človek veľmi skromný a ako sám vyslovil: "žil som a pracoval som, aby som mohol žit".

Zomrel v roku 1987 v Prievidzi, kde je aj pochovaný. Po revolúcii sa na jeho počesť pomenovala jedna z prievidzských ulíc ako Ulica Jána Bendíka.

Jozef Cehul'a (3.3.1898, Letanovce - 5.6.1986, Matilda Huta)

Narodil sa v roku 1898 v Letanovciach. Gymnázium navštevoval v Levoči a Rožňave. Po maturite narukoval do dôstojníckej školy v Košiciach (1916), odvelili ho na front. V Taliansku padol do zajatia a mal byť popravený. Pred popravou mu vypadol z vrecka ruženec, a to ho zachránilo. V roku 1919 sa vrátil zo zajatia. Prihlásil sa do spišského seminára. Po prvom ročníku požiadal o možnosť skúškami postúpiť do tretieho ročníka. Dňa 29.6.1922 ho vysvätili za kňaza. Stal sa kaplánom v Kežmarku, od roku 1926 administrátorom farnosti v Liptovskej Osade, kde bol prvý kostol československej cirkvi. Pokúsil sa naprávať rozhárané pomery a vďaka nemu sa viacero zablúdilcov vrátilo do Cirkvi. V roku 1932 sa zriekol farnosti a stal sa kaplánom v Levoči. Od roku 1935 pôsobil ako farár v Harichovciach.

Biskup Ján Vojtaššák ho roku 1948 vymenoval za vikára (tajného). V januári 1953 ho zaistili, mučili a odsúdili na dvanásť rokov väzenia. V roku 1960 bol prepustený na slobodu, žil u brata v Harichovciach, pričom ho ustavične sledovali. V roku 1971 sa stal duchovným správcom rehoľných sestier v Charitnom domove v Novej Ľubovni, potom v Kalinove (okr. Medzilaborce), napokon v Ústave pre duševne choré deti v Matilda Hute pri Gelnici, kde zomrel. Pochovaný je v rodných Letanovciach.

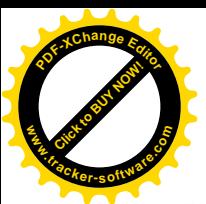

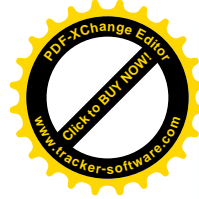

Literárne začal pracovať už v roku 1923. Bol veľmi plodným literátom. V roku 1940 pôsobil ako redaktor Tatranských hlasov. Knižne vydal päť diel. Prispieval do časopisov: kalendár Pútnik svätovojtešský, Kráľovná mája, Kráľovná sv. Ruženca, Kultúra, Nová práca, Pútnik, Rozvoj, Slovák, Slovenský národ, Spišské hlasy, Svätá rodina, Svojina, Tatranské hlasy, Tatranský Orol (spolu 170 príspevkov). V Štátnom oblastnom archíve v Levoči sa od neho nachádza 7 rukopisov románov, 10 básní, 83 noviel, 8 divadelných hier, 12 historických štúdií a rôzne iné diela

Emil Jurkovich (2. 12. 1857, Letanovce - 4. 8. 1936, Budapešť)

Bol to historik, stredoškolský profesor. Narodil sa v roku 1857 v Letanovciach, dnes v zbúranej horárni. Študoval na gymnáziu v Levoči, Rožňave, Oradei. V rokoch 1876 - 1879 študoval teológiu v Spišskej Kapitule a vo Viedni, v rokoch 1879 - 1881 klasickú filológiu na univerzite v Budapešti. V roku 1882 - 1903 bol profesorom klasického gymnázia v Banskej Bystrici, 1903 - 1905 v Oradei, neskôr riaditeľ gymnázia (1905 - 1906) a školský inšpektor (1906 - 1919) v Banskei Bystrici.

V roku 1883 spoluzakladateľ týždenníka Zólyommgyei Lapok a v roku 1888 Beszterczebánya és Vidéke, do ktorých prispieval ideovými, politickými, historickými a pedagogickými článkami

Venoval sa najmä štúdiu historického vývoja Banskej Bystrici, prispel k vybudovaniu Mestského múzea (1909). Popredný predstaviteľ učiteľského spolku župy. Z latinčiny do maďarčiny preložil kroniku cremonského biskupa Liudpranda - Középkori kronikás 6-7 (Budapešť 1908). Autor prác A besztercebányaí kírály katholikus fögymnasium története (Banská Bystrica 1895), Besztercebánya az 1848-49 szabadságharc évi idején (Banská Bystrica 1898), II.Rákóczi Ferenc szabadságharca és Besztercebánya szabad kírály város monographiája(v rukoupísanej podobe). Zomrel v roku 1936 v Budapešti.

Pred vyše 80. rokmi napísal rozsiahle dejiny svojho účinkovania v Banskej Bystrici, ktoré vyšli tlačou v roku 2005. Krajské mesto Banská Bystrica v roku 2005 oslavovalo 750 rokov prvej písomnej zmienky a k tomuto jubileu mesto vydalo jeho rozsiahlu monografiu.

# 6. Plnenie funkcií obce

Prenesené kompetencie obce

#### Územné plánovanie a stavebný poriadok

Od 1.7.2002 v zmysle článku 9.zákona č. 416/2001, ktorým sa mení a dopĺňa zákon č. 50/1976 je obec povinná zabezpečiť činnosti v oblasti územného plánovania a stavebného poriadku. Obec Letanovce zabezpečuje tieto činnosti prostredníctvom Spoločného stavebného úradu so sídlom v Harichovce.

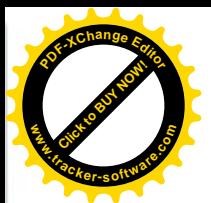

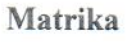

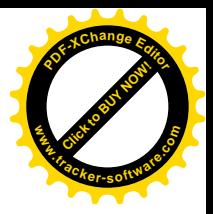

Od 1.1.2002 sa delegovali obce právomoci v oblasti činnosti matrík.

V rámci výkonu právomocí vedenie matričné knihy: - kniha narodení

- kniha o uzavretí manželstiev
- $-$ kniha o úmrtí

Matrika vykonáva: - uzatváranie manželstiev

- vedie knihu manželstiev, úmrtí, narodení pre obec Letanovce a Arnutovce

- vydávanie rodných listov, sobášnych listov, úmrtných listov

- spracovanie podaní pre osobitnú matriku

- pracuje v systéme CISMA

#### Hlásenie pobytu občanov a register obyvateľstva SR

V rámci tejto právomoci obec:

- vedie evidenciu pobytu obyvateľov na lístkoch a pomocnú evidenciu obyvateľstva pracuje v systéme centrálnej ohlasovne a REGOB

- vypracováva mesačné hlásenie pohybu obyvateľov pre Štatistický úrad v Trnave

- zabezpečuje vedenie a sústavnú aktualizáciu evidencie obyvateľov. V tejto súvislosti podáva informácie o obyvateľoch obce v súlade s právnymi predpismi

- zabezpečuje styk s verejnosťou, vydáva potvrdenia o trvalom a prechodnom pobyte, pobyte v spoločnej domácnosti, vrátane prihlasovania na trvalý a prechodný pobyt

- zabezpečuje styk so všetkými aktuálnymi inštitúciami / polícia, súdy, notárske úrady, exekútorské úrady a pod./ - pracuje v systéme Registra adries

V roku 2018 - počet narodených detí: 38

 $-$ úmrtia: 15

#### Starostlivosť o životné prostredie

Táto kompetencia bola delegovaná obci zákonom č. 416/2001 Z.z. V rámci tejto kompetencie:

- vykonáva hodnotiacu a rozhodovaciu činnosť v agende vzťahujúcej sa na problematiku ochrany drevín.

- ukladá vlastníkovi / správcovi, nájomcovi/ pozemku, na ktorom drevina rastie, vykonať nevyhnutné opatrenia na jej ozdravenie alebo rozhodnúť o jej vyrúbaní,

- dáva súhlas na výrub stromov a krovitých porastov.

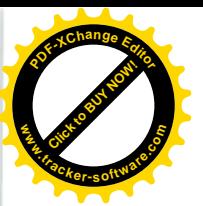

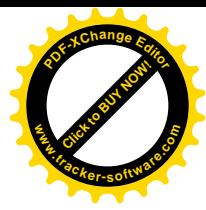

- prijíma oznámenia o výrube drevín, ak hrozí bezprostredné ohrozenie zdravia alebo života človeka alebo značná škoda majetku,

- spolupracuje s organizáciami ochrany prírody,

- ukladá vykonanie primeranej náhradnej výsadby, alebo zaplatenie finančnej náhrady za povolený výrub drevín

# 6.1. Výchova a vzdelávanie

V súčasnosti výchovu a vzdelávanie detí v obci poskytuje:

- $\bullet$  Materská škola Riaditeľka: Mgr. Vrončová Žofia
- · Cirkevná základná škola Juraja Sklenára Riaditel': Ing. Michal Švaika
- · Špeciálna základná škola

Riaditeľka: Mgr. Hricová Viera

# 6.2. Zdravotníctvo

Zdravotnú starostlivosť v obci zabezpečuje zdravotné stredisko s jedným praktickým lekárom pre dospelých MUDr. Mariánom Čarnogurským a jednou lekárkou pre deti a dorast MUDr. Janou Hercegovou.

V súvislosti so zdravotnou starostlivosťou je súčasťou areálu aj lekáreň, ktorej prevádzkovateľom je CHAMOMILA, s.r.o..

# 6.3. Sociálne zabezpečenie

Sociálne služby v obci zabezpečuje:

Spišská katolícka charita

Zariadenia sociálnych služieb sa na území obce Letanovce nenachádzajú.

Od 1.2.2016 prebieha národný projekt "Terénna sociálna práca v obciach I".

Hlavným cieľom projektu je zabezpečiť efektívny spôsob podpory výkonu TSP v obciach, ktorým sa obce odbremenia od doterajšieho spôsobu administrácie dopytovo orientovaných projektov a ktorý podnieti ďalší rozvoj a skvalitnenie terénnej sociálnej práce prostredníctvom rozvoja služieb sociálnej starostlivosti zo zreteľom na marginalizované rómske komunity. Za

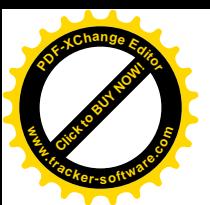

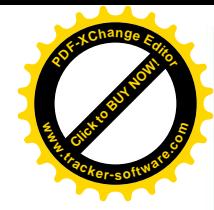

účelom realizácie projektu vykonávajú činnosť dvaja terénni sociálni pracovníci a dvaja asistenti terénnych sociálnych pracovníkov.

#### 6.4. Kultúra

Spoločenský, kultúrny a športový život v obci je realizovaný vďaka významnej podpore zo strany kultúrnej a športovej komisie pri OZ v Letanovciach a dobrovoľníkov zo strany občanov. Obecný úrad podporuje ich činnosť po finančnej či materiálovej stránke. Počas celého roka sa v obci organizuje množstvo športových a kultúrnych akcií pre miestnych obyvateľov obce. Niektoré kultúrne podujatia majú svoju tradíciu a konajú sa každoročne v rovnakom čase. Môžeme spomenúť folklórne slávnosti Pod Lipami, ktoré sa konajú vždy poslednú júlovú nedeľu či oslavy Dňa slovenských hôr, konané koncom augusta na Kláštorisku. K novším akciám patrí Štefanský punč organizovaný pod záštitou starostu obce a poslancov OZ vo vianočnom období. Každoročne sa organizuje kultúrno - spoločenská akcia Posedenie s dôchodcami, Stavanie mája a kultúrna akcia pre deti na sv. Mikuláša.

#### 6.5. Hospodárstvo

Najvýznamnejší poskytovatelia služieb v obci :

- COOP Jednota potraviny
- MOK potraviny Andrej Kubičár
- Predajňa Lacnoty potraviny
- Potraviny Jaroslav Mirga
- Pohostinstvo Čarda
- Bar AB
- NeuNet predaj výpočtovej techniky

Najvýznamnejšia poľnohospodárska výroba v obci :

- Agrodružstvo Letanovce
- Slovchov Angora Letanovce

#### 6.6. Inštitúcie v obci :

#### Farnost' Letanovce

Slovenského raja 26 053 13 Letanovce Telefón: +421 53 449 12 06 Správca farnosti: Mgr. Marián Sivoň

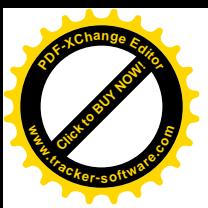

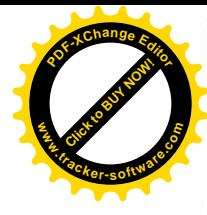

Slovenská pošta a.s. Slovenského raja 103 053 13 Letanovce Telefón: +421 53 449 13 04 e-mail: zakaznickyservis@slposta.sk Vedúca pošty: Alžbeta Grešová

# 7. Informácia o vývoji obce z pohľadu rozpočtovníctva

Základným nástrojom finančného hospodárenia obce bol rozpočet obce na rok 2018. Obec zostavila rozpočet podľa ustanovenia § 10 odsek 7) zákona č.583/2004 Z.z. o rozpočtových pravidlách územnej samosprávy a o zmene a doplnení niektorých zákonov v znení neskorších predpisov. Rozpočet obce na rok 2018 bol zostavený ako vyrovnaný. Bežný rozpočet bol zostavený ako prebytkový a kapitálový rozpočet ako schodkový.

Hospodárenie obce sa riadilo podľa schváleného rozpočtu na rok 2018.

Rozpočet obce Letanovce bol schválený obecným zastupiteľstvom dňa 11.12.2017 uznesením č. č. 85/12/2017.

Rozpočet bol zmenený tridsať dva krát:

Zmeny rozpočtu:

- zmena RO č.1/2018 zo dňa 15.5.2018 schválené starostom  $\omega$
- zmena RO č.2/2018 schválená dňa 15.5.2018 uznesením č. 22/05/2018
- zmena RO č.3/2018 zo dňa 15.5.2018 schválené starostom
- zmena RO č.4/2018 zo dňa 15.5.2018 schválené starostom
- zmena RO č.5/2018 schválená dňa 18.6.2018 uznesením č. 39/06/2018 and the
- zmena RO č.6/2018 schválená dňa 18.6.2018 uznesením č. 40/06/2018
- zmena RO č.7/2018 schválená dňa 17.8.2018 uznesením č. 60/08/2018
- zmena RO č.8/2018 zo dňa 17.8.2018 schválené starostom
- zmena RO č.9/2018 schválená dňa 17.8.2018 uznesením č. 62/08/2018
- zmena RO č.10/2018 schválená dňa 17.8.2018 uznesením č. 63/08/2018
- zmena RO č.11/2018 zo dňa 17.8.2018 schválené starostom
- zmena RO č.12/2018 zo dňa 6.9.2018 schválené starostom
- zmena RO č.13/2018 zo dňa 7.9.2018 schválené starostom
- zmena RO č.14/2018 zo dňa 10.9.2018 schválené starostom  $\omega$  .
- zmena RO č.15/2018 zo dňa 14.9.2018 schválené starostom
- zmena RO č.16/2018 zo dňa 19.9.2018 schválené starostom  $\sim$
- zmena RO č.17/2018 zo dňa 24.9.2018 schválené starostom
- zmena RO č.18/2018 schválená dňa 7.11.2018 uznesením č. 90/11/2018  $\sim$
- zmena RO č.19/2018 zo dňa 9.11.2018 schválené starostom
- zmena RO č.20/2018 zo dňa 9.11.2018 schválené starostom
- zmena RO č.21/2018 schválená dňa 15.12.2018 uznesením č. 118/12/2018
- zmena RO č.22/2018 schválená dňa 15.12.2018 uznesením č. 119/12/2018
- zmena RO č.23/2018 schválená dňa 15.12.2018 uznesením č. 120/12/2018
- zmena RO č.24/2018 zo dňa 14.12.2018 schválené starostom
- zmena RO č.25/2018 zo dňa 17.12.2018 schválené starostom
- zmena RO č.26/2018 zo dňa 19.12.2018 schválené starostom

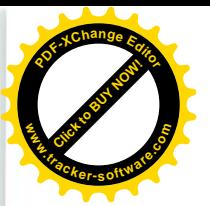

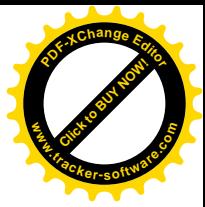

- zmena RO č.27/2018 zo dňa 20.12.2018 schválené starostom i.
- zmena RO č.28/2018 zo dňa 21.12.2018 schválené starostom  $\overline{a}$  $\overline{a}$
- zmena RO č.29/2018 zo dňa 27.12.2018 schválené starostom  $\mathbf{r}$
- zmena RO č.30/2018 zo dňa 28.12.2018 schválené starostom
- zmena RO č.31/2018 zo dňa 31.12.2018 schválené starostom  $\sim$  $\overline{a}$
- zmena RO č.32/2018 zo dňa 31.12.2018 schválené starostom

#### Rozpočet obce k 31.12.2018

# 7.1. Plnenie príjmov a čerpanie výdavkov za rok 2018

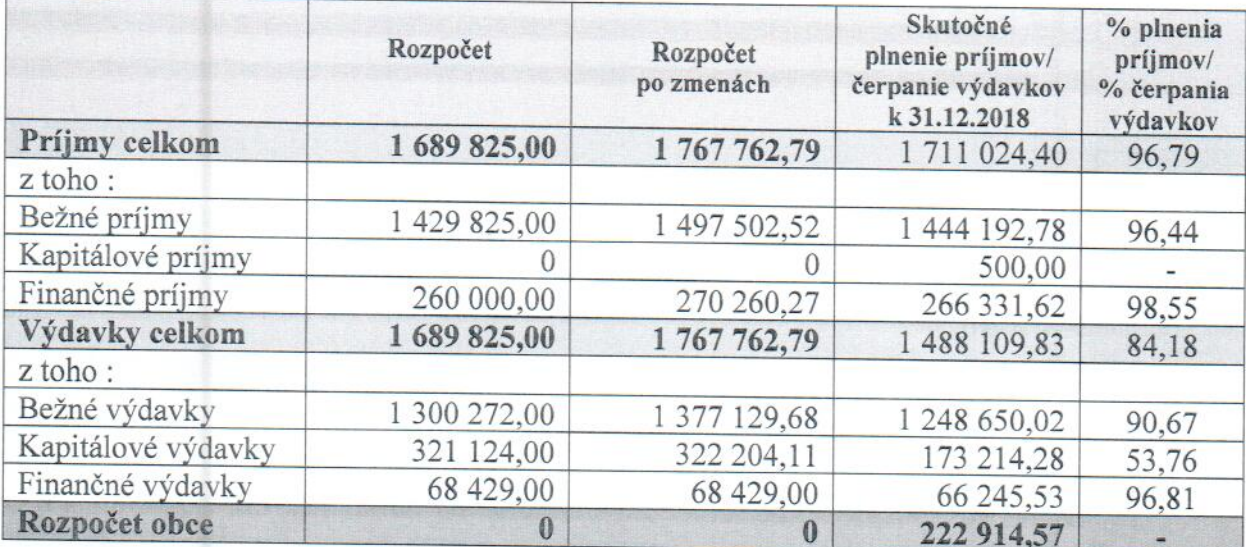

# 7.2. Prebytok/schodok rozpočtového hospodárenia za rok 2018

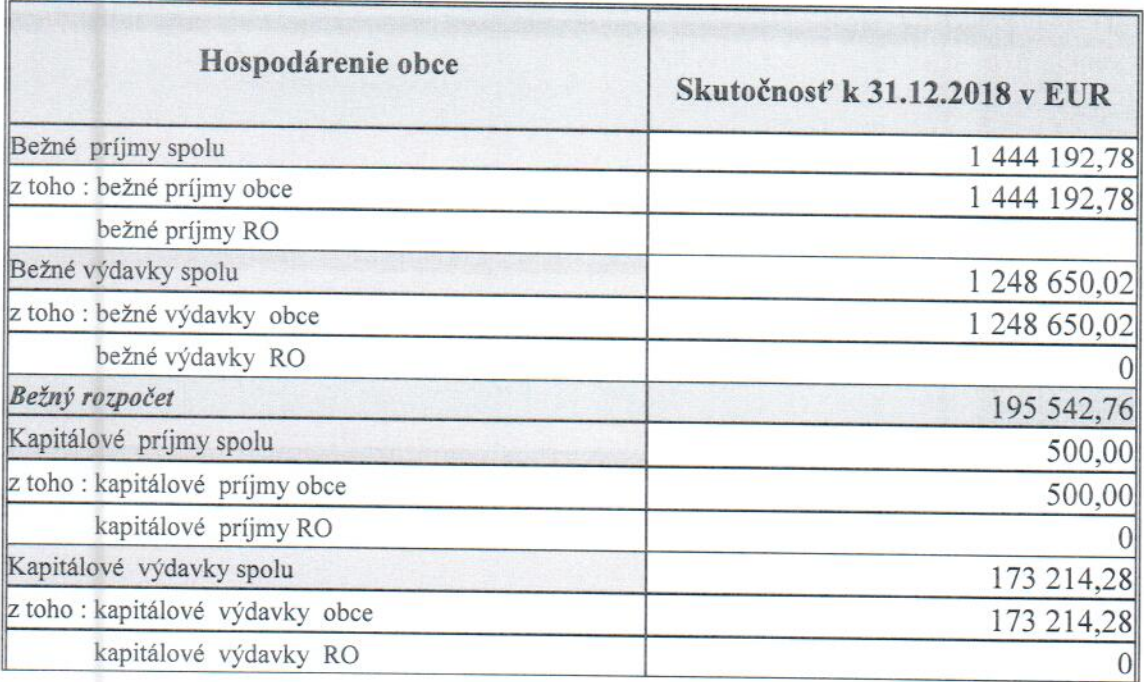

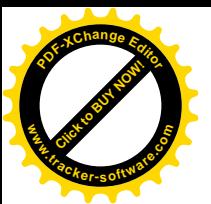

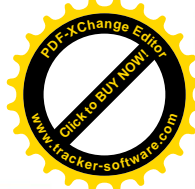

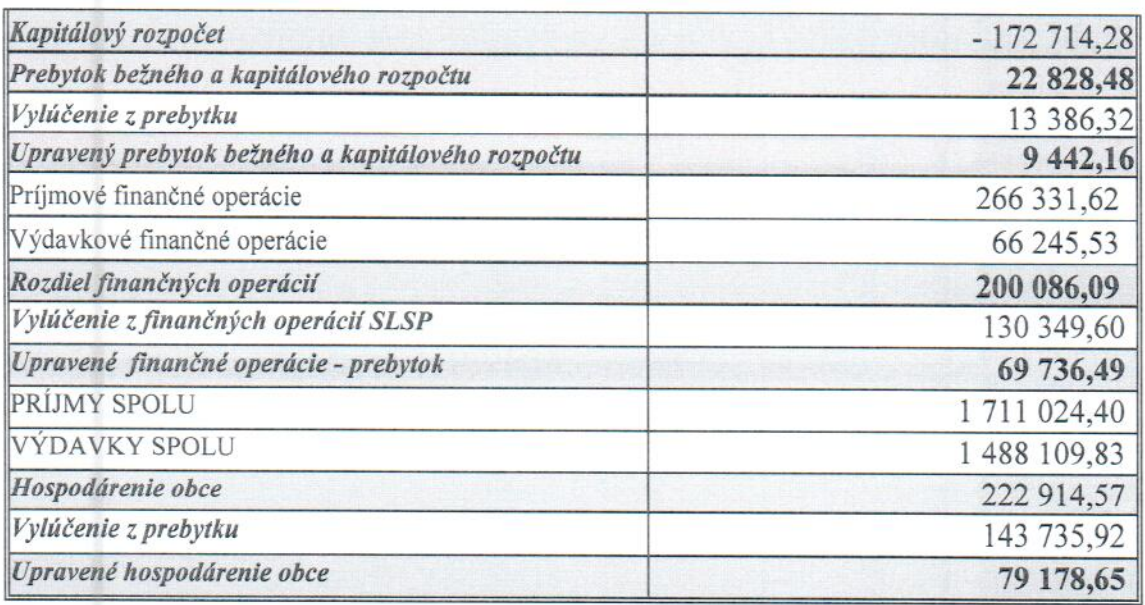

Z prebytku rozpočtu v sume 22 828,48 EUR (bežný + kapitálový) zistený podľa ustanovenia § 10 ods. 3 písm. a) a b) zákona č. 583/2004 Z.z. o rozpočtových pravidlách územnej samosprávy a o zmene a doplnení niektorých zákonov v znení neskorších predpisov, sa vylučujú:

- tvorba fondu prevádzky, údržby a opráv za rok 2018 vo výške 12 141.00 EUR.
- zostatok fin. prostriedkov z daru od Raiffeisen banky vo výške 650.00 EUR.
- finančné prostriedky ŠJ BÚ vo výške 595,32 EUR,

pričom ostáva upravený výsledok hospodárenia bežného a kapitálového rozpočtu – prebytok vo výške 9 442,16 EUR, ktorý navrhujeme použiť na: - tvorbu rezervného fondu.

Zostatok finančných operácií v sume 200 086,09 EUR podľa § 15 ods. 1 písm. c) zákona č. 583/2004 Z.z. o rozpočtových pravidlách územnej samosprávy a o zmene a doplnení niektorých zákonov v znení neskorších predpisov upravený o nevyčerpané návratné zdroje financovania (úver SLSP prijatý v roku 2017) v sume 130 349,60 EUR, pričom prebytok v sume 69 736,49 EUR navrhujeme použiť na: - tvorbu rezervného fondu.

Na základe uvedených skutočností navrhujeme tvorbu rezervného fondu za rok 2018 vo výške 79 178,65 EUR.

Stav finančných prostriedkov obce k 31.12.2018 je v sume 469 203,90 EUR čo predstavuje stav bankových účtov v sume 468 699,06 EUR, pokladničná hotovosť v sume 504.84 EUR.

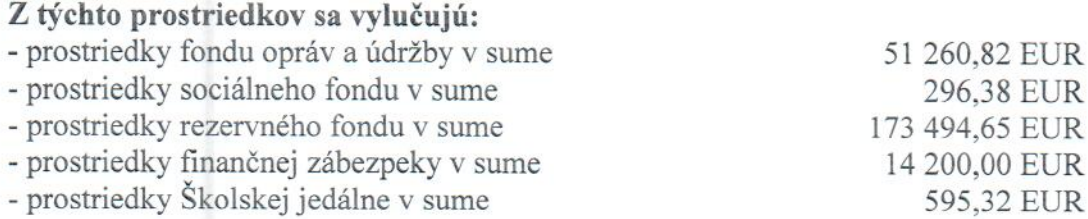

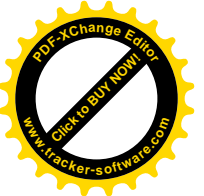

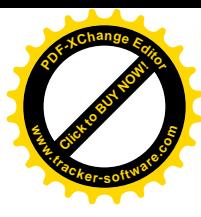

- prostriedky úver ${\rm SLSP}$
- prostriedky finančnej zábezpeky XENEX, s.r.o.
- prostriedky finančnej zábezpeky
- zostatok fin. prostriedkov z daru od Raifeisen banky

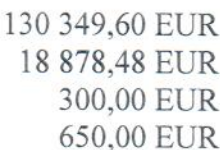

## 7.3. Rozpočet na roky 2019 - 2021

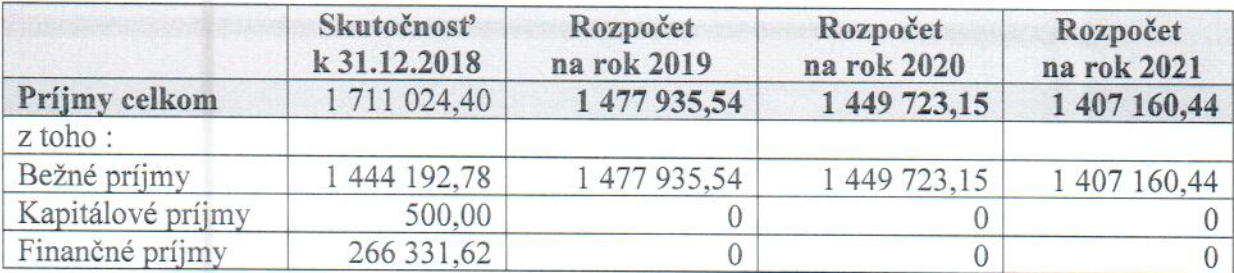

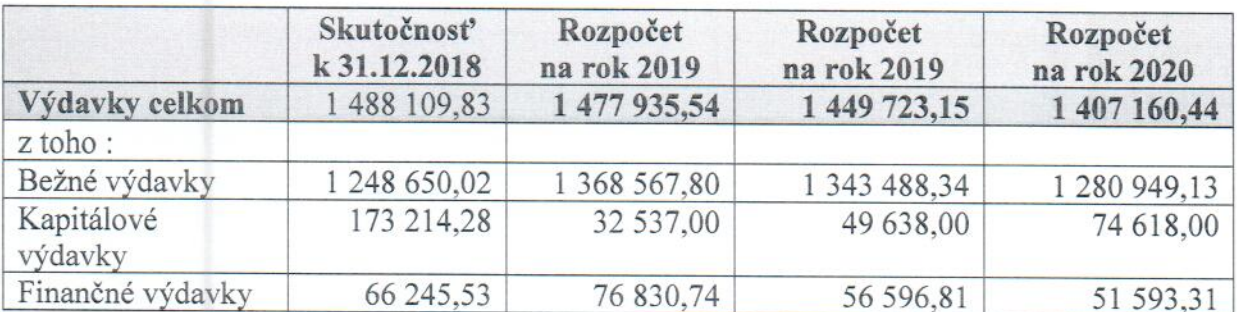

# 8. Informácia o vývoji obce z pohľadu účtovníctva

# 8.1. MAJETOK

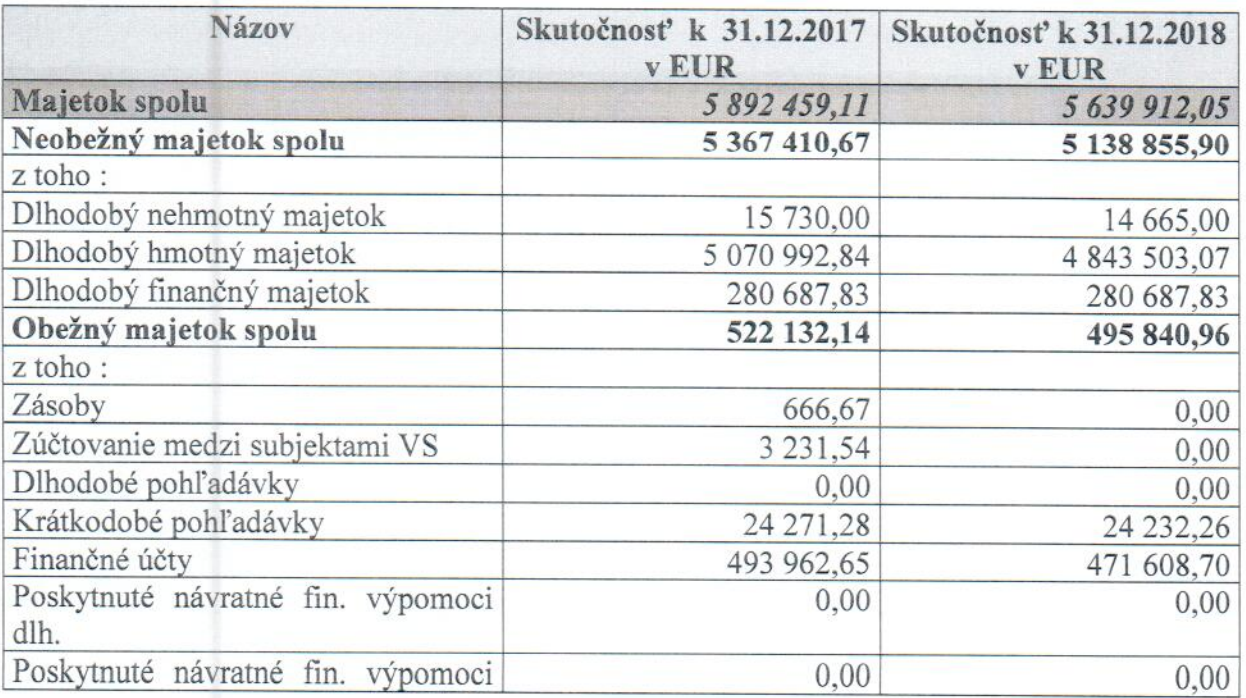

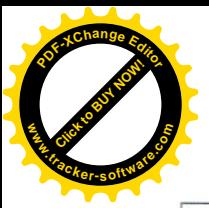

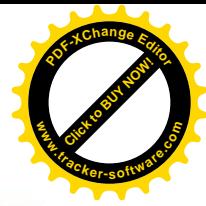

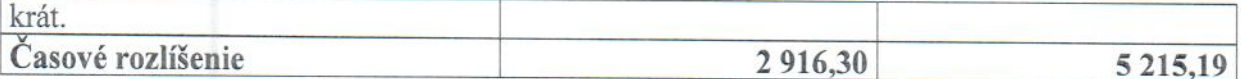

# 8.2. ZDROJE KRYTIA

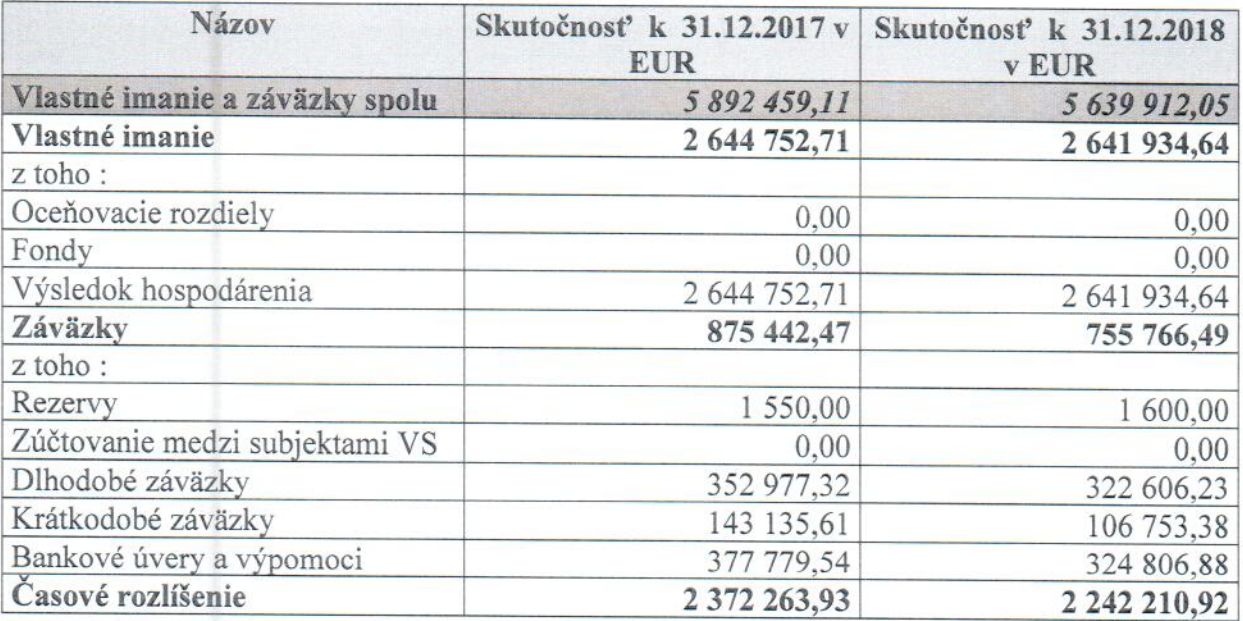

# 8.3. Pohľadávky

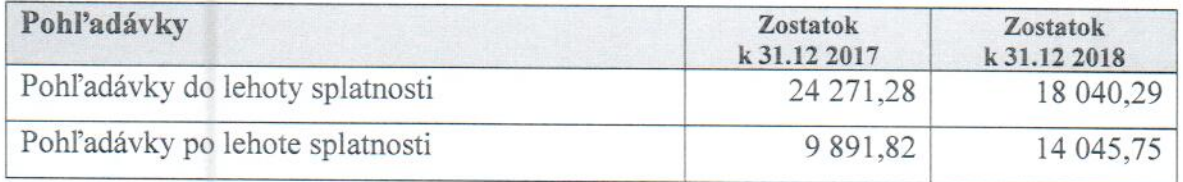

# 8.4. Záväzky

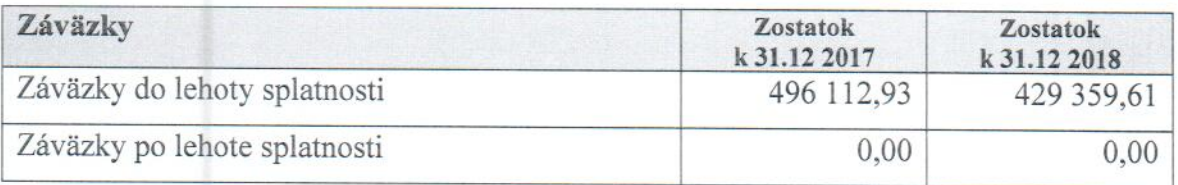

# 9. Hospodársky výsledok za 2018 - vývoj nákladov a výnosov

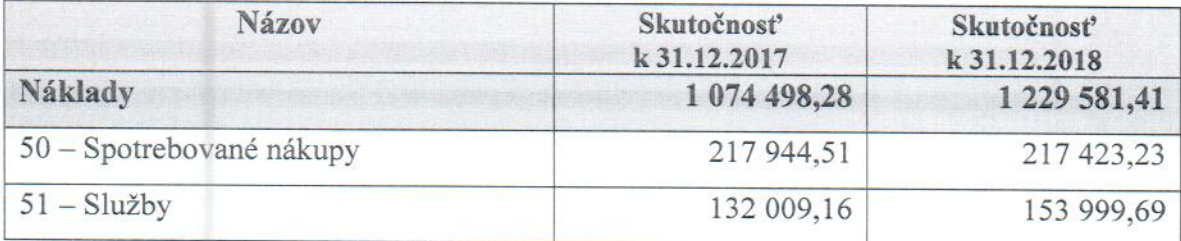

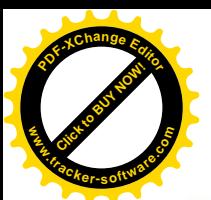

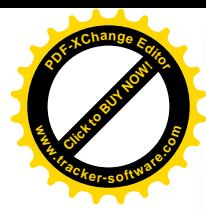

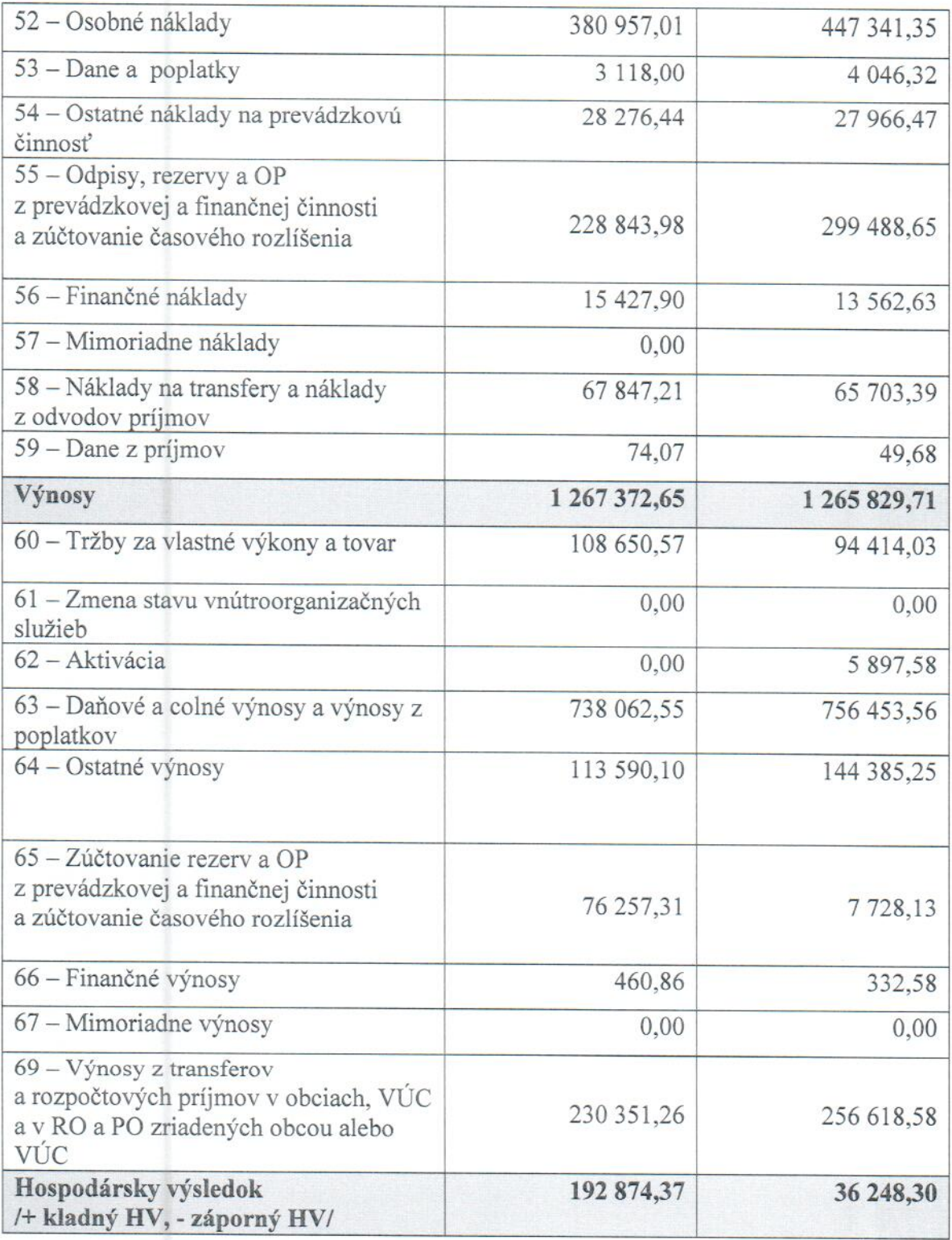

Hospodársky výsledok /kladný/ v sume 36 248,307 EUR bol zúčtovaný na účet 428 -Nevysporiadaný výsledok hospodárenia minulých rokov.

Celková výška nákladov k 31.12.2018 (bez dane z príjmov vo výške 49,68 €) bola vykázaná vo výške 1 229 531,73 €, čo predstavuje nárast nákladov oproti roku 2017, keď bola celková výška nákladov (bez dane z príjmov vo výške 74,07 €) vykázaná vo výške 1 074 424,21 €.

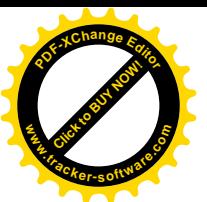

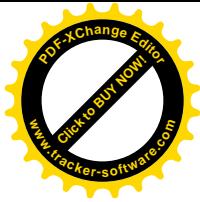

Nárast nákladov bol spôsobený zvýšením osobných nákladov vo výške 66 384,34 €, čo bolo spôsobené dočasným prefinancovaním nákladov z vlastných prostriedkov vo výške 16 749,94 € nerefundovaných poskytovateľom NFP k 31.12.2018 a zvýšeným priemerným počtom zamestnancov o 6, ďalej opravné položky k nezaradenému dlhodobému hmotnému majetku miestne komunikácie, ku škode a k pohľadávkam vo výške 68 205,05 € a služby externého manažmentu pre projekt Rekonštrukcia OcÚ vo výške 6 251.52 €.

Celková výška výnosov k 31.12.2018 bola vykázaná vo výške 1 265 829,71 €, čo predstavuje pokles výnosov oproti roku 2017, keď bola celková výška výnosov vykázaná vo výške 1 267 372,65 €.

Pokles výnosov v porovnaní s minulým rokom bol spôsobený tým, že v roku 2017 bola zrušená dlhodobá rezerva na súdny spor 1C/328/2 vo výške 64 216.53 €.

# 10. Ostatné dôležité informácie

#### 10.1. Prijaté granty a transfery

V roku 2018 obec prijala nasledovné granty a transfery:

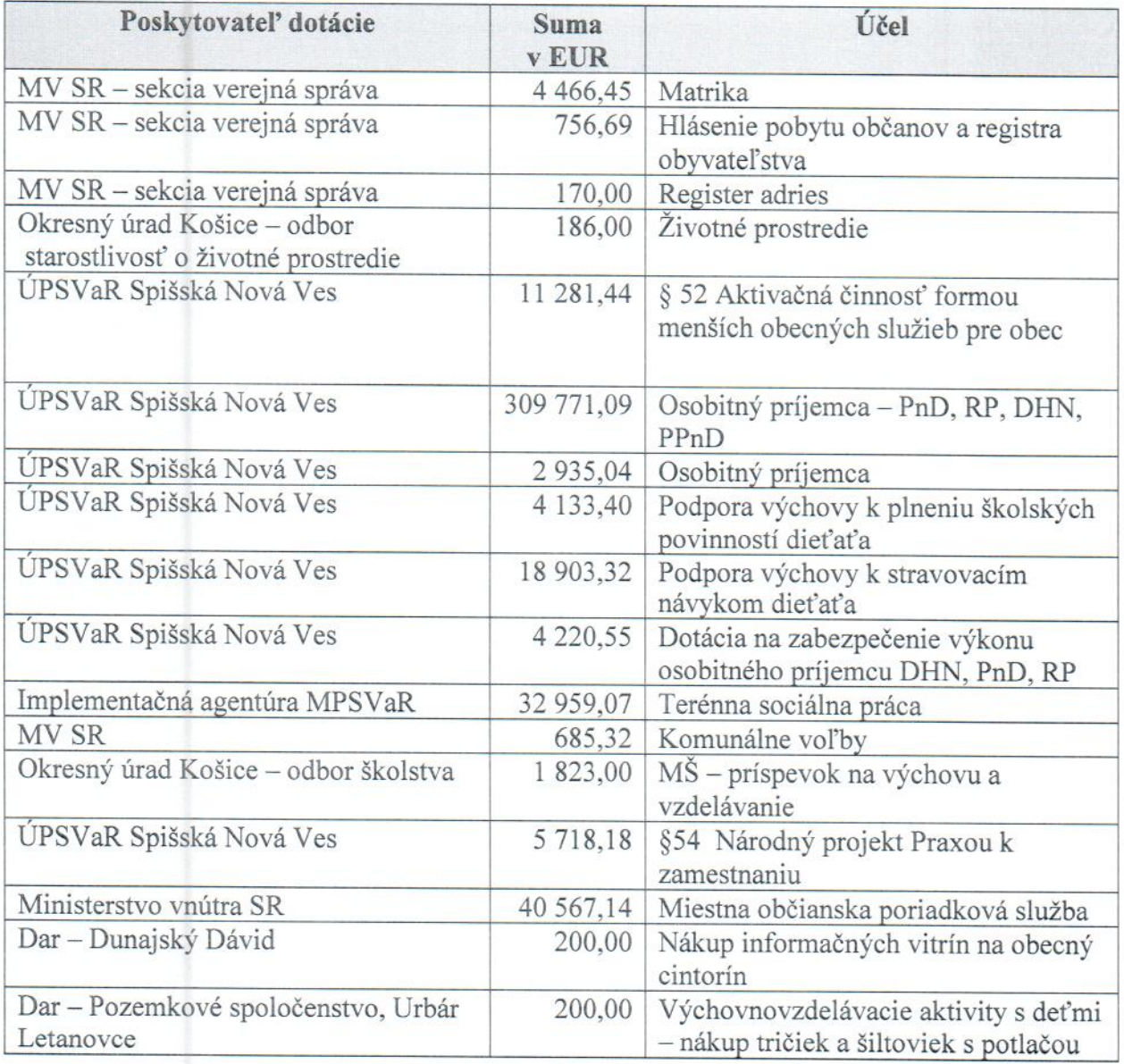

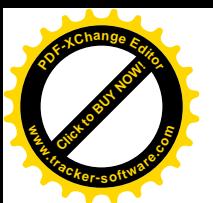

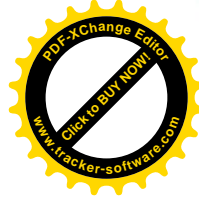

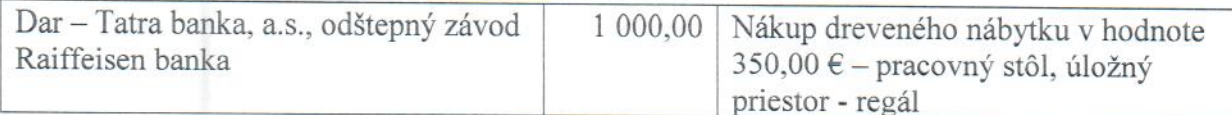

#### 10.2. Poskytnuté dotácie

Obec v roku 2018 poskytla dotácie na činnosť právnických osôb a záujmovú činnosť detí s trvalým pobytom v Letanovciach v zmysle VZN č. 3/2015 o poskytovaní dotácií z rozpočtu obce Letanovce a dodatku č.1 k VZN č. 3/2015 o poskytovaní dotácií z rozpočtu obce Letanovce právnickým osobám, fyzickým osobám - podnikateľom na podporu všeobecne prospešných služieb, na všeobecne prospešný alebo verejnoprospešný účel.

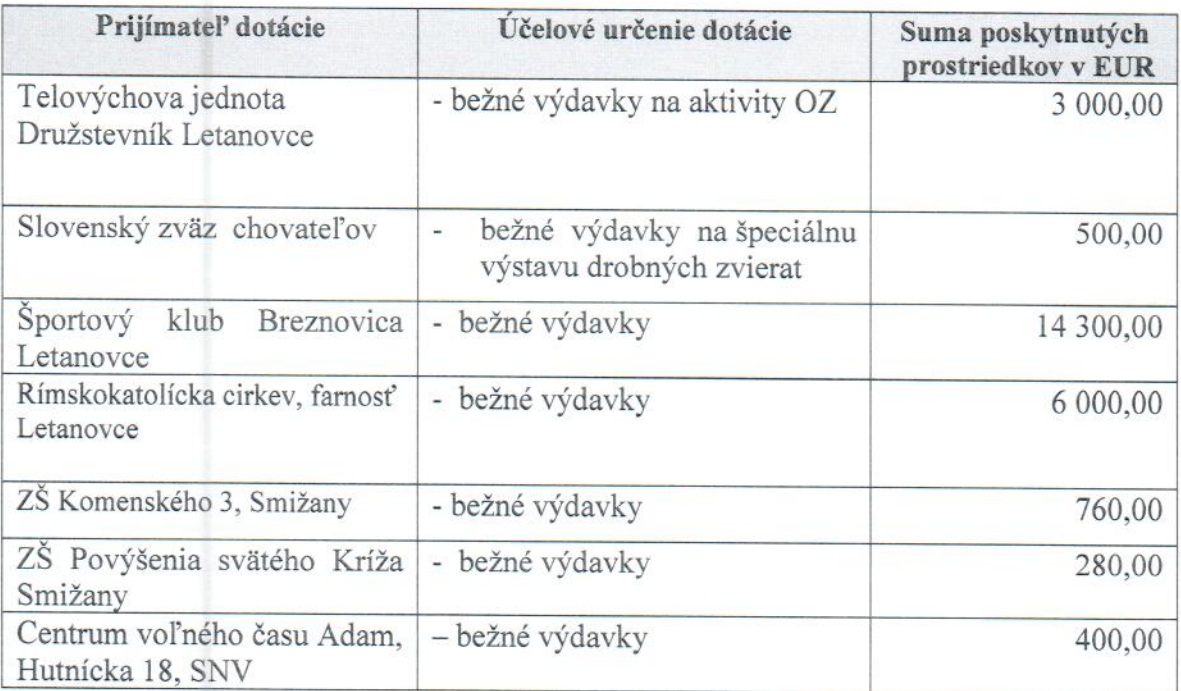

#### 10.3. Významné investičné akcie v roku 2018

Najvýznamnejšie investičné akcie realizované v roku 2018:

- Chata Zorka so sociálnym zariadením Kláštorisko kúpa
- Chodník k železničnej stanici
- Parkovacia plocha pri cintoríne
- Vonkajšie schodisko ku železničnej stanici
- Altánok v areáli MŠ
- Prístupová cesta RO Strelník
- Modernizácia miestneho rozhlasu
- Pozemky, na ktorých sa nachádza cintorín zriadený obcou pred rokom 1991 (prevod nehnuteľnosti z majetku fyzických osôb).

#### 10.4. Predpokladaný budúci vývoj činnosti

Predpokladané investičné akcie realizované v budúcich rokoch:

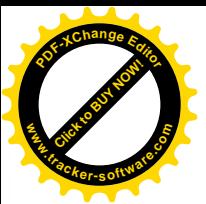

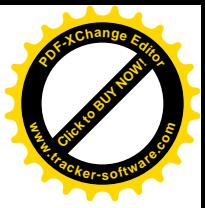

- dokončenie rozšírenia verejného osvetlenia rázcestie
- stavebné úpravy 4 miestnych komunikácii
- rekonštrukcia Obecného úradu
- vnútorné stavebné úpravy Obecného úradu
- dokončenie Workoutového ihriska
- realizácia multifunkčného ihriska v Športovom areáli
- realizácia chodníkov na miestnom cintoríne
- plynofikácia budovy šatni v Športovom areáli
- stavebné úpravy hasičskej zbrojnice
- novostavba Materskej školy v Letanovciach časť Strelník.

#### 10.5. Udalosti osobitného významu po skončení účtovného obdobia

Obec nezaznamenala žiadnu udalosť osobitného významu po skončení účtovného obdobia.

#### 10.6. Významné riziká a neistoty, ktorým je účtovná jednotka vystavená

Obec nevedie súdny spor a nie je vystavená významným rizikám a neistotám.

Vypracovala: Ing.Barillová Oľga Schválil: Slavomír Zahornadský

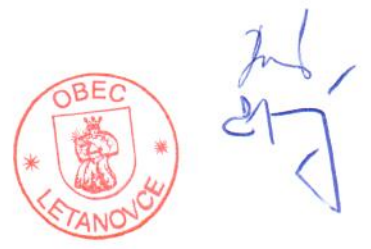

V Letanovciach dňa 8.7.2019

#### Prílohy:

- · Individuálna účtovná závierka: Súvaha, Výkaz ziskov a strát, Poznámky
- · Výrok audítora k individuálnej účtovnej závierke